# <u>ำเทที่ 4</u> ระบบตรวจจับการบุกรุกในระดับของโปรแกรมประยุกต์

### 4.1. บทนำ

ึการออกแบบระบบของวิทยานิพนธ์ชุคนี้แบ่งออกเป็นสองส่วนได้แก่ ส่วนของ ิการวิเคราะห์กฎสนับสนน และส่วนของการทดสอบผลของการวิเคราะห์ โดยการพัฒนาวิธีการ ี่ ตรวจจับการบุกรุกในระดับของโปรแกรมประยุกต์ สำหรับการวิเคราะห์กฎต่างๆ นั้นได้อธิบายไป แล้วในบทที่ 3 และในบทนี้จะอธิบายถึงการพัฒนาโปรแกรมตรวจจับการบกรกซึ่งจะกล่าวถึง ิสถาปัตยกรรมของโปรแกรม วิธีการอ่านข้อมูลนำเข้าจากโปรเซสเป้าหมาย วิธีการติดตามการ ทำงานของโปรเซสในระบบปฏิบัติการ การทดสอบประสิทธิภาพของระบบตรวจจับการบกรกและ หลกระทบจากระบบตรวจจับการบกรกที่มีผลต่อระบบระบบปฏิบัติการ

### 4.2. สถาปัตยกรรมของโปรแกรมตรวจจับการบุกรุก

โปรแกรมตรวจจับการบุกรุกชุดนี้จะตรวจสอบการทำงานของโปรเซสทุกโปรเซส ในระบบปฏิบัติการโดยติดตามการเปลี่ยนแปลงค่าประจำสถานะ การเรียกใช้ซิซเท็มคอลของโปร ้ เซสเป้าหมาย ตามสถาปัตยกรรมของโปรแกรมตรวจจับการบกรกซึ่งแสดงไว้ในภาพประกอบที่ 4.1

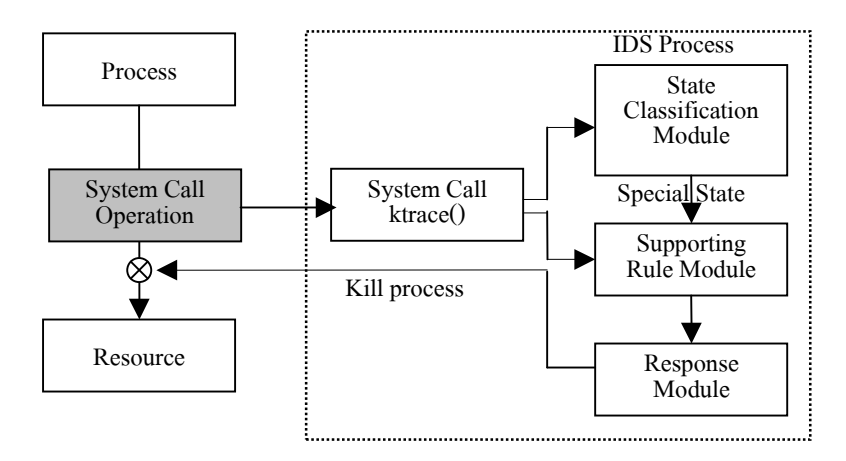

ภาพ

ประกอบ 4.1 สถาปัตยกรรมของโปรแกรมตรวจจับการบุกรุก

ึภาพประกอบที่ 4.1 แสดงสถาปัตยกรรมของระบบตรวจจับการบุกรุกในระดับ โปรแกรมประยุกต์ โดยปกติแล้วโปรเซสจะร้องขอทรัพยากรผ่านซิซเท็มคอล ระบบตรวจจับการ ิ บุกรุกชุดนี้จึงติดตามการทำงานของโปรเซสโดยอ่านข้อมูลจากซิซเที่มคอลและทำงานแบบขนาน ไปกับการทำงานของโปรเซสที่กำลังติดตาม ระบบตรวจจับการบุกรุกพิจารณากิจกรรมของโปรเซส ทีละซิซเท็มคอล ระบบตรวจจับการบุกรุกประกอบด้วยโมดูลหลัก 3 โมดูล ได้แก่ โมดูลนิยาม ี สถานะ โมคูลกฎสนับสนุน และโมคูลตอบสนอง โดยแต่ละโมคูลมีรายละเอียดดังนี้

- โมดูลนิยามสถานะ (state classification module) เป็นโมดูลที่ใช้สำหรับการนิยาม ิสถานะของโปรเซสในขณะนั้นว่าโปรเซสดังกล่าวอยู่ในสถานะใดใน 5 สถานะดัง ที่กล่าวมาแล้วในหัวข้อที่ 3.3.2 โมดลนี้จะนิยามสถานะของโปรเซสจากค่า user credential จำนวน 4 ค่า ได้แก่ UID, EUID, GID และ EGID โดยอ่านค่ามาจากโปร เซสเป้าหมายด้วยซิซเท็มคอล ktrace()
- โมดูลกฎสนับสนุน (supporting rule module) เป็นโมดูลที่ใช้สำหรับการตรวจสอบ การเรียกใช้ซิซเท็มคอลในขณะที่โปรเซสเป้าหมายอยู่ในสถานะพิเศษ โดย พิจารณาเฉพาะซิซเท็มคอลและค่าพารามิเตอร์ที่ได้มาจากการวิเคราะห์กภ ิสนับสนุนในหัวข้อที่ 3.3.3 ข้อมูลที่จำเป็นในการพิจารณาโปรเซสของโมดูลนี้คือ หมายเลขซิซเทีมคอลและค่าพารามิเตอร์
- โมดูลตอบสนอง (response module) เป็นโมดูลที่ใช้สำหรับการจัดการกับโปรเซส บุกรุก สำหรับการพัฒนาโปรแกรมตรวจจับการบุกรุกในบทนี้เป็นเพียงการ ทคสอบผลของการวิเคราะห์เท่านั้นจึงไม่ทำลายโปรเซสบุกรุกในโปรแกรมชุดนี้ แต่จะบันทึกเหตุการณ์ไว้ในล็อกไฟล์ของระบบเพื่อใช้สำหรับการตรวจสอบภาย หลังเท่านั้น แต่ถ้าในกรณีของการแก้ไขระบบปฏิบัติการแล้ว โมคลนี้จะทำลาย โปรเซสบุกรุกและโปรเซสอื่นที่มีเจ้าของคนเคียวกันกับโปรเซสบุกรุก

เมื่อโปรเซสเป้าหมายเริ่มทำงาน โปรเซสตรวจจับการบุกรุกจะติดตามการทำงาน โปรเซสเป้าหมายโดยอ่านข้อมูลที่จำเป็นสำหรับการพิจารณาด้วยซิซเทีมคอล ktrace() หลังจากนั้น ี ส่งข้อมูลที่ได้ให้แก่โมดูลนิยามสถานะเพื่อกำหนดสถานะให้แก่โปรเซส \_ถ้าหากโปรเซสเป้าหมาย อยู่ในสถานะอื่นที่ไม่ใช่สถานะพิเศษแล้วโปรเซสดังกล่าวสามารถเข้าใช้ทรัพยากรตามที่ต้องการ แต่ถ้าหากโปรเซสเป้าหมายอยู่ในสถานะพิเศษ โปรเซสตรวจจับการบุกรุกตรวจสอบซิซเท็มคอล ี และพารามิเตอร์ ในกรณีที่โปรเซสเป้าหมายกระทำการใดที่ขัดต่อกฎสนับสนุนแล้วถือว่าโปรเซส ดังกล่าวเป็นโปรเซสบุกรุกและบันทึกข้อมูลของโปรเซสไว้ในล็อกไฟล์ของระบบ

## 4.3. ข้อมูลนำเข้าของโปรแกรมตรวจจับการบุกรุก

ระบบตรวจจับการบุกรุกจะนิยามสถานะของโปรเซสและพิจารณาการเรียกใช้งาน ซิซเท็มคอลและค่าพารามิเตอร์ นอกจากนี้ยังต้องการหมายเลขโปรเซสของโปรเซสบุกรุกเพื่อใช้ใน โมดูลตอบสนอง จากที่กล่าวมาข้างต้นสามารถสรุปใด้ว่า ข้อมูลนำเข้าสำหรับโปรแกรมตรวจจับ การบุกรุกประกอบไปด้วย

- 1 PID หมายถึง หมายเลขประจำโปรเซสที่กำลังติดตาม
- 2. IUID, EUID, GID, EGID] หมายถึงค่าประจำสถานะของโปรเซส
- 3. System call ID หมายถึงหมายเลขซิซเท็มคอลที่ถูกเรียกใช้โดยโปรเซสและถูกติด ิตามใบขณะนั้น
- 4. Parameter หมายถึงค่าพารามิเตอร์ของซิซเท็มคอลที่ถูกเรียกใช้โดยโปรเซสและ ถูกติดตามในขณะนั้น

เนื่องจากข้อมูล ที่กล่าวมาข้างต้นจะเกิดขึ้นเพียงชั่วขณะที่โปรเซสกำลังทำงานและ จัดเก็บอยู่ในหน่วยความจำของระบบที่โปรเซสปกติไม่สามารถเข้าถึงได้ ยกเว้นผู้ดูและระบบเท่า ี นั้นที่สามารถอ่านข้อมลเหล่านี้ได้ด้วยซิซเท็มคอล ktrace() ตัวอย่างของอ่านข้อมลนำเข้าซิซเท็ม ี คอล ktrace() จะแสดงใบหัวข้อที่ 442

## 4.4. การพัฒนาโปรแกรมตรวจจับการบุกรุก

สำหรับระบบปฏิบัติการเน็ทบีเอสคีมีคำสั่งของระบบที่เรียกใช้ซิซเท็มคอล ktrace ()จำนวน 2 คำสั่ง ได้แก่คำสั่ง ktrace และ ktruss ผลการทำงานของโปรแกรม ktrace ถกบันทึกอย่ใน แฟ้มแบบไบนารี (binary file) ชื่อ ktrace.out ผัดแลระบบต้องใช้โปรแกรม kdump เพื่อแปลงแฟ้ม แบบไบนารีให้อยู่ในรูปแบบที่สามารถอ่านได้ แต่สำหรับผลการทำงานของโปรแกรม ktruss นั้น สามารถอ่านได้ทันที วิทยานิพนธ์ชุดนี้จึงเลือกโปรแกรม ktruss เป็นเครื่องมือสำหรับการพัฒนา โปรแกรมตรวจจับการบุกรุก

## $\overline{441}$  โครงสร้างของโปรแกรม ktruss

โปรแกรม ktruss ประมวลผลซิซเท็มคอลของโปรเซสทีละซิซเท็มคอล โดย ประมวลผลตามลำดับการเรียกใช้งานจริง โครงสร้างของโปรแกรม ktruss ประกอบด้วยโมดูลหลัก ที่สำคัญดังแสดงไว้ในภาพประกอบที่ 4.2

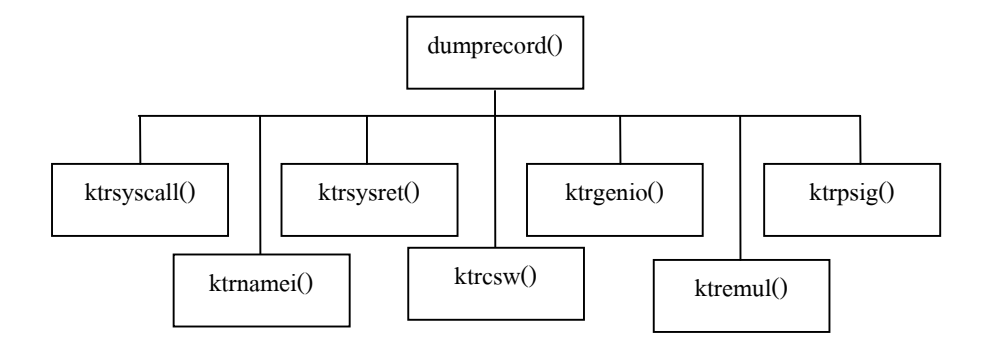

ภาพประกอบ 4.2 โมคลของโปรแกรม ktruss

ี จากภาพประกอบที่ 4.2 โปรแกรม ktrace มีโมคลหลักคือ dumprecord() ซึ่งมีหน้า ที่สำหรับการประมวลชดคำสั่งของโปรเซสที่กำลังติดตามทีละซิซเท็มคอลจนกว่าจะจบโปรเซส ภายในโมดลดังกล่าวจะตรวจสอบชนิดของ trace point (คำอธิบายของ trace point กล่าวไว้ในหัว ี ข้อที่ 3.2.1) เพื่อเรียกใช้โมคูลมารองรับการทำงานที่แตกต่างกันตามชนิดของ trace point เช่น ถ้า trace point มีค่าเป็น syscall หมายความว่าโปรแกรม ktruss กำลังติดตามการใช้งานซิซเท็มคอล โม ี ดล dumpreccord() จะเรียกใช้โมคล ktrsyscall() มาอ่านข้อมลที่ได้จากซิซเท็มคอล ktrace() แล้ว ี แสดงชื่อพร้อมค่าพารามิเตอร์ของซิซเท็มคอล สำหรับโปรแกรมตรวจจับการบกรกชดนี้สนใจ ี เฉพาะโมดล ktrsyscall() และ ktrsysret() เนื่องจากโปรแกรมดังกล่าวจะติดตามและผลการทำงาน ของซิซเท็มคอล

#### การอ่านข้อมูลนำเข้าจากโปรแกรม ktruss  $4.4.2.$

ิภายในโมคูล ktrsyscall() และ ktrsysret() มีการอ้างถึงโครงสร้างข้อมูลชื่อ struct ktr syscall และ struct ktr sysret ตามลำดับ โครงสร้างข้อมูลทั้งสองนี้มีไว้สำหรับจัดเก็บข้อมูล ี สำคัญของซิซเท็มคอลซึ่งเป็นข้อมูลที่ใช้ในโปรแกรมตรวจจับการบุกรุก แต่ละโมคูลมีรายละเอียด ดังบี้

#### โมดูด ktrsyscall()

ึภายในโมดูลนี้มีการคำเนินงานสองขั้นตอนคือการนิยามสถานะของโปรเซส และ ึการติดตามการเรียกใช้ซิซเท็มคอลคอลต่างๆ โดยพิจารณาจาก ค่าประจำสถานะ ซิซเท็มคอล และ ้ค่าพารามิเตอร์ ซึ่งถูกจัดเก็บอยู่ในโครงสร้างข้อมูลชื่อ struct ktr syscall และ struct ktr header ้สำหรับ struct ktr\_syscall ประกอบไปด้วยสมาชิกจำนวน 3 ตัวได้แก่

```
struct ktr syscall {
                                           /* syscall number */
        int
                 ktr code;
                                           /* size of arguments */ktr argsize;
        int
        /* followed by ktr argsize/sizeof(register t) "register t"s */
\}:
ิสมาชิกแต่ละตัวมีความหมายดังนี้
```
- ktr code เป็นตัวแปรแบบ integer ใช้สำหรับเก็บหมายเลขซิซเท็มคอลซึ่งถกนิยาม ไว้ในแฟ้มชื่อ /usr/src/sys/kern/master.syscall
- ktr argsize เป็นตัวแปรแบบ integer ใช้สำหรับเกี่บขนาดของพารามิเตอร์
- **ค่าพารามิเตอร์** เป็นข้อมูลแบบ register\_t แต่ละซิซเท็มคอลมีพารามิเตอร์จำนวน ktr argsize/sizeof(register t) ตัว

ิตารางที่ 4.1 เป็นการแสดงชื่อข้อมูล และวิธีการอ่านข้อมูล ข้อมูลนำเข้าซึ่งสามารถ ้อ่านออกมาจากโครงสร้างข้อมูลทั้งสองโดยตรง ยกเว้นค่าพารามิเตอร์นั้นไม่สามารถอ่านออกมาได้ ด้องอาศัยชุดกำสั่งต่อไปนี้เพื่ออ่านค่าพารามิเตอร์แต่ละตัวออกมา

```
register_t * ap;
long arg 1, arg 2;
ap = (register t*)((char *)ktr + sizeof(struct ktr syscal))\alpharg 1 = (long) *ap: // สำหรับ พารามิเตอร์ตัวที่ 1
an++:
\arg 2 = (\log 2) * \arg 1/\ln 1สำหรับ พารามิเตอร์ตัวที่ 2
```
ิตารางที่ 4.1 แสดงข้อมลนำเข้าของระบบตรวจจับการบกรก

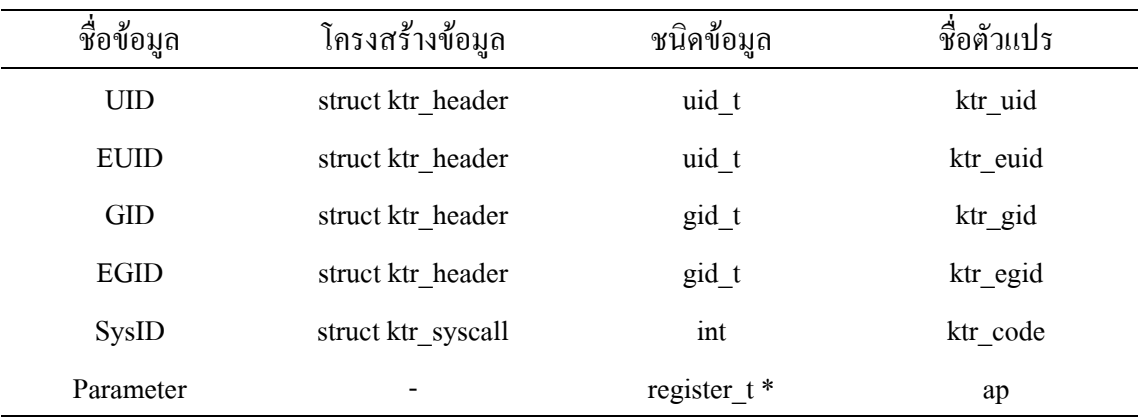

### โมดูล ktrsysret $()$

ในบางกรณีโปรแกรมตรวจจับการบุกรุกพิจารณาโปรเซสจากผลของทำงานของ ซิซเท็มคอล ได้แก่ ซิซเท็มคอล setuid(), seteuid(), setgid() และ setegid() โปรแกรมตรวจจับการ ี บุกรุกจะไม่สามารถตรวจสอบการทำงานได้จากโมดูล ktrsyscall() เนื่องจากผลการดำเนินงานของ ซิซเท็มคอลยังไม่เสร็จสมบูรณ์ แต่สามารถตรวจสอบผลการทำงานได้จากโมดูล ktrsysret()

โมคูลนี้อ่านข้อมูลจากโครงสร้างข้อมูล struct ktr header เพื่อใช้สำหรับการนิยาม ิสถานะเช่นเดียวกับโมคูลก่อนหน้า แต่อ่านหมายเลขซิซเท็มคอลและค่าที่ถูกคืนกลับมาจากโครง ิสร้างข้อมูล struct ktr sysret ประกอบไปด้วยสมาชิกดังต่อไปนี้

> struct ktr sysret { short ktr code: int ktr\_error; register t ktr retval; register t ktr retval 1;  $\}$

โครงสร้างข้อมลนี้มีสมาชิกหลายตัว แต่จะกล่าวถึงเฉพาะสมาชิกที่เกี่ยวโปรแกรม ชุดนี้เท่านั้นซึ่งได้แก่

- ktr syscode เป็นตัวแปรแบบ integer ใช้สำหรับเกี่บหมายเลขซิซเท็มคอลซึ่งถูก นิยามไว้ในแฟ้มชื่อ /usr/src/svs/kern/master.svscall เช่นเดียวกับ struct ktr\_svscall
- ktr\_retval เป็นตัวแปรแบบ register\_t ใช้สำหรับเก็บค่าที่ถูกคืนกลับมา โดยค่าดัง กล่าวจะแสดงถึงผลการดำเนินงานของซิซเท็มคอล

สำหรับวิธีการอ่านข้อมูลนั้นสามารถอ่านออกมาจากโครงสร้างได้โดยตรงทั้งสอง ี ค่านั้นคือ หมายเลขซิซเทีมคอลซึ่งอ่านจากค่า ktr syscode และค่าที่คืนกลับอ่านจากค่า ktr retval ่ สำหรับค่าประจำสถานะนั้นมีวิธีการอ่านเช่นเดียวกับโมดูล ktrsyscall() ซึ่งแสดงไว้ในตารางที่ 4.1

#### โมดูลที่สำคัญของโปรแกรมตรวจจับการบุกรุก  $4.4.3.$

โปรแกรมตรวจจับการบุกรุกประกอบด้วยโมดูลหลักจำนวน 3 โมดูล ได้แก่ โมดูล นิยามสถานะ โมดูลกฎสนับสนุน และโมดูลตอบสนอง นอกจากนี้ยังมีโมดูลย่อยที่ออกแบบขึ้นมา ้เพื่ออำนวยความสะดวกของการทำงาน โมคูลที่เกี่ยวข้องกับโปรแกรมตรวจจับการบุกรุกต่อไปนี้

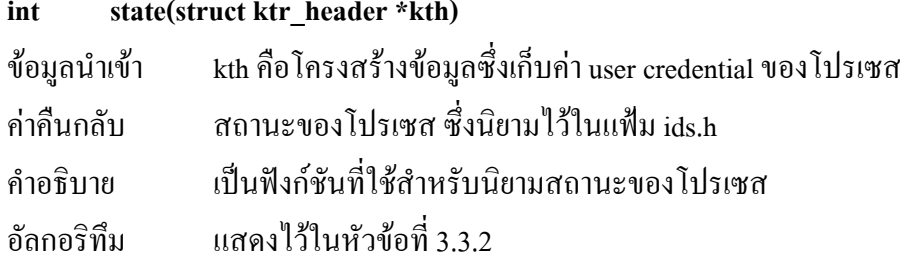

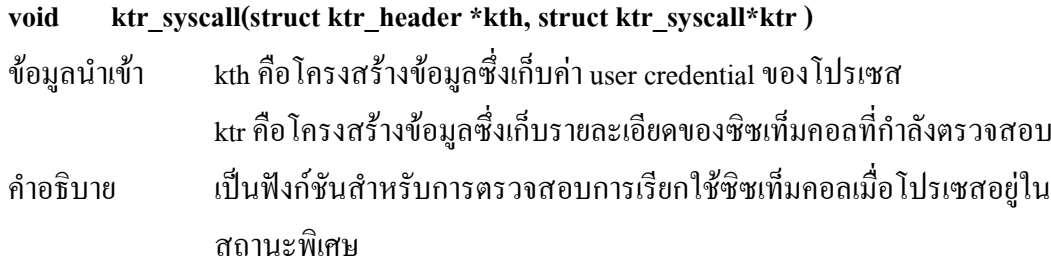

## อัลกอริทึม

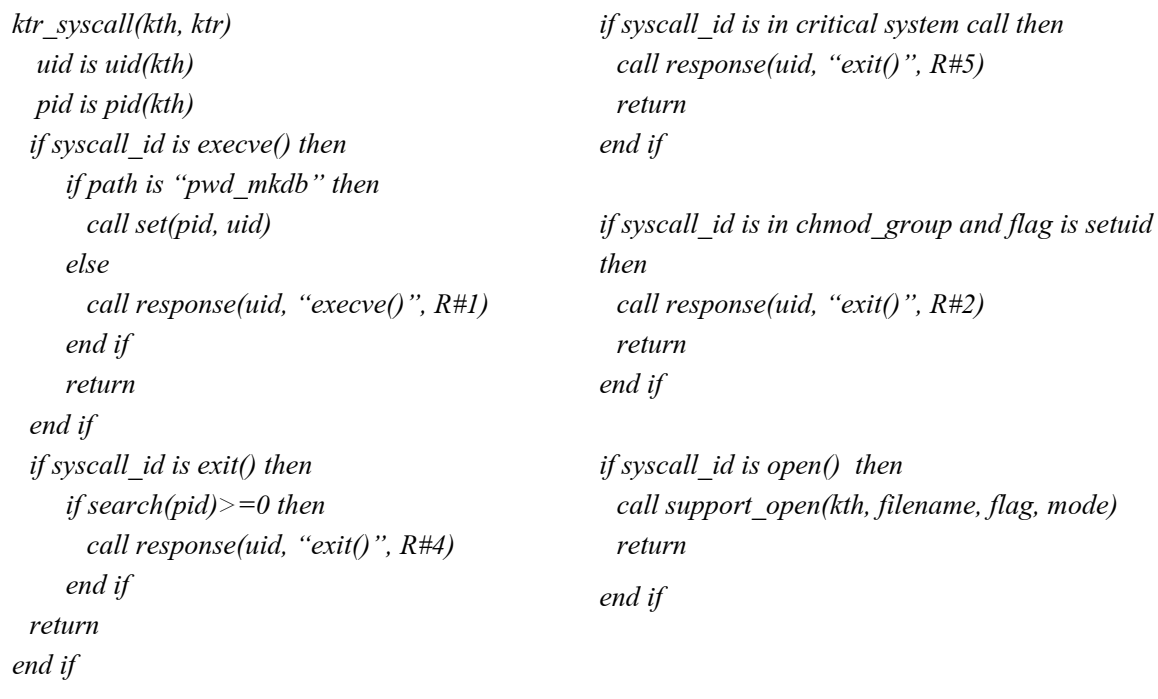

#### Void ktr\_sysret(struct ktr\_header \*kth, struct ktr\_sysret\*ktr )

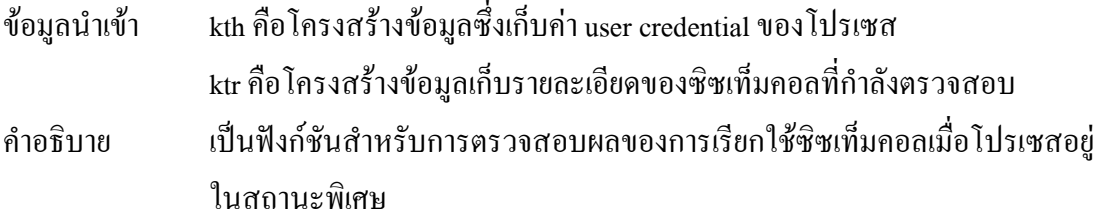

## อัลกอริทึม

ktrsysret(kth, ktr)

```
if syscall is in chage id group and state(kth) is Super user group then
        call response(uid, "seuid/setgid()", R#0)
```
end if

return

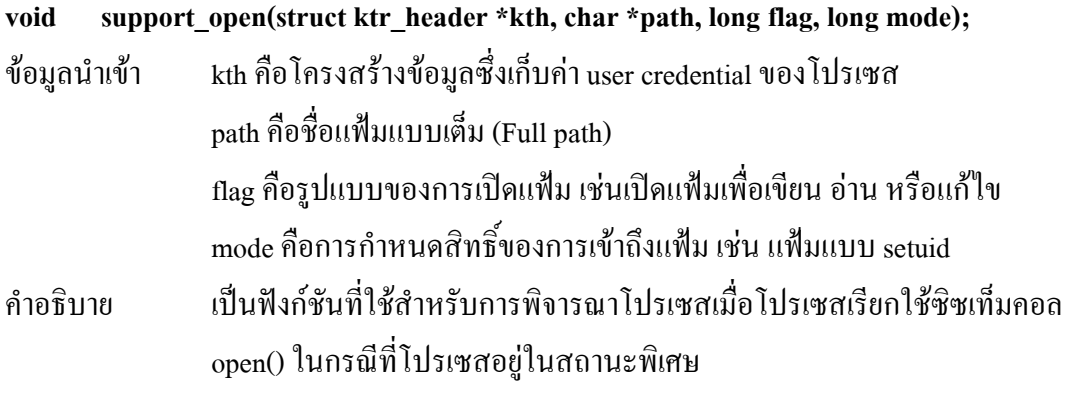

คัลกคริทึม

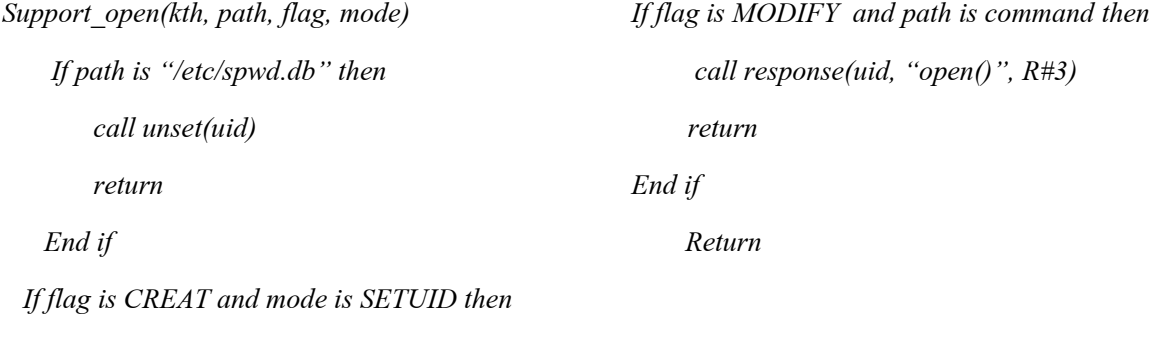

call response(uid, "open()",  $R#2$ ) return

End if

่ สำหรับกฎสนับสนุนข้อที่ 4 จำเป็นต้องมีโครงสร้างข้อมูลเพื่อจัดเก็บโปรเซสที่มีแนว โน้มว่าเป็นโปรเซสบุกรุกแต่ต้องรอการตรวจสอบ โครงสร้างข้อมูลดังกล่าวมีสมาชิกดังนี้

- uid เป็นข้อมูลแบบ uid\_t ใช้สำหรับเก็บหมายเลขประจำตัวผู้ใช้ซึ่งเป็นเจ้าของโปรเซส  $\mathbb{L}$ ที่กำลังถูกติดตาม
- pid เป็นข้อมูลแบบ pid\_t ใช้สำหรับเก็บหมายเลขโปรเซสที่กำลังติดตาม  $\mathbb{Z}^d$

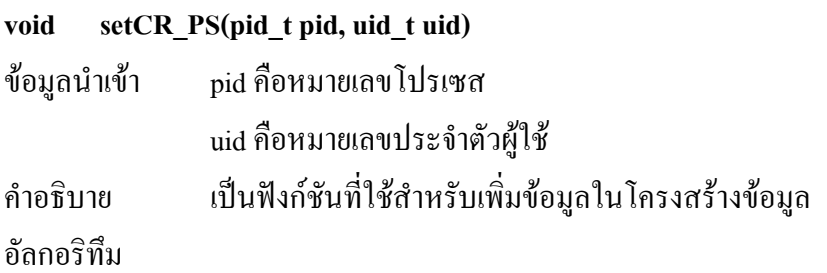

set (pid, uid)

```
 For each record in list
    If uid( record)<0 then
        pid(record) = pid
        uid(record) = uidexit from loop
    End if
Return
```
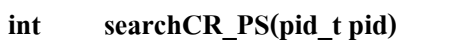

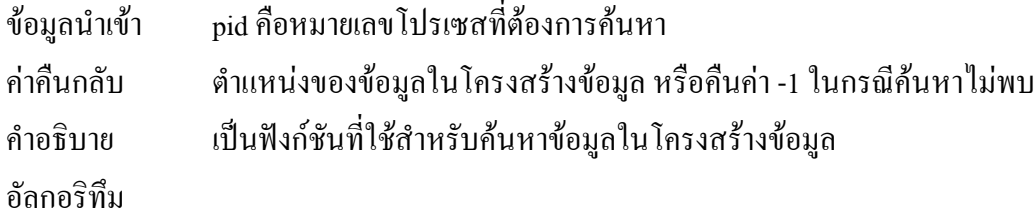

```
search (key)
```
For each record in list If  $key =$  uid(record) then Return REC#(record)

Return -1

### void unsetCR\_PS(uid\_t uid)

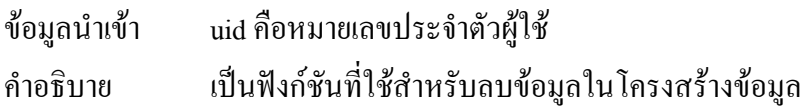

### อัลกอริทึม

```
unset (key)
   For each record in list
       If key = uid(record) then
         pid(record) = -1uid(record) = -1End if
```
Return

#### response(uid t uid, char \*syscall, int rule) void

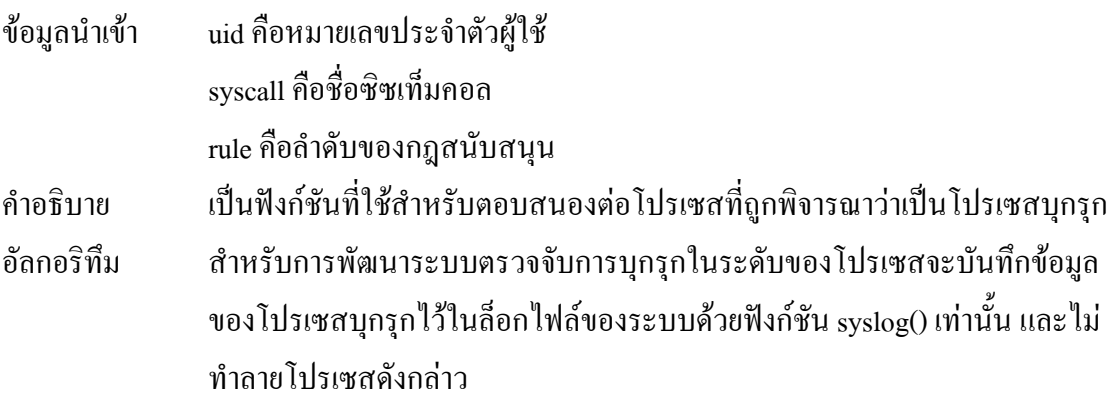

## 4.5. การติดตามการทำงานของโปรเซสในระบบปฏิบัติการ

โปรแกรมตรวจจับการบุกรุกจะต้องทำงานตลอดเวลา ทุกครั้งที่ระบบปฏิบัติการเริ่ม ี ทำงานโปรแกรมตรวจจับการบุกรุกจะต้องถูกสั่งงานขึ้นมาเช่นเดียวกับโปรแกรมอื่นๆ เพื่อตรวจสอบ ึการทำงานของโปรเซสทุกโปรเซส แต่บางกรณีโปรเซสตรวจจับการบุกรุกจะยกเว้นการตรวจสอบโปร เซสบางโปรเซสเช่น โปรเซสของระบบปฏิบัติการ โปรเซสที่มีเจ้าของเป็น root เป็นต้น โปรแกรมตรวจ ี จับการบุกรุกชุดนี้จะตรวจสอบโปรเซสเดมอน (daemon process) ของระบบปฏิบัติการซึ่งเป็นโปรเซส ้เริ่มต้น และตรวจสอบการทำงานของโปรเซสลกของโปรเซสเดมอนทกโปรเซส

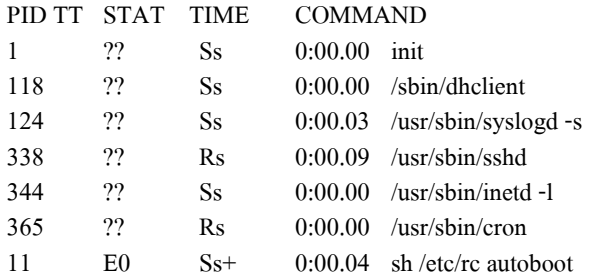

## ภาพประกอบ 4.3 โปรเซสเริ่มต้นของระบบปฏิบัติการ

ึภาพประกอบที่ 4.3 เป็นตัวอย่างของโปรเซสเริ่มต้นของระบบปฏิบัติการเน็ทบีเอสดี ี่ ซึ่งแสดงให้เห็นว่า มีโปรเซสหลักที่ต้องตรวจสอบเพียงไม่กี่โปรเซสเท่านั้น เช่น init (PID 1 ) และ inetd (PID 344) เป็นต้น เนื่องจากโปรเซส init เป็นโปรเซสหลักของระบบปฏิบัติการมีหน้าที่สร้างโปรเซส ิลูกอื่นๆ โปรเซส inetd เป็นโปรเซสหลักที่คอยสร้างโปรเซสสำหรับการให้บริการของระบบเช่น ftp หรือ telnet เป็นต้น นอกจากนี้ถ้าหากระบบปฏิบัติการเป็นเครื่องให้บริการเว็บ จดหมายอิเล็กทรอนิกส์ หรือบริการอื่นๆ โปรเซสตรวจจับการบุกรุกจะเฝ้าติดตามการทำงานโปรเซสเดมอนของบริการเหล่านั้น เพิ่มเติม ดังตัวอย่าง ระบบปฏิบัติการ ได้ให้บริการ remote login ผ่านโปรเซส ssh (PID 338)

### 4.6. การทดสอบประสิทธิภาพของโปรแกรมตรวจจับการบุกรุก

กา รออกแบบและ พัฒ นา โ ปรแกรมตรวจ จับ การบุกรุก ชุด นี้จัด พื่ อ ทำ เ ขึ้ น  $\lambda$  $\mathbf{I}$ ิก ห h ี่ขิช เ ท็ม ค อ ล แ ล ะ วิ ธี ก ำ รแก้ไ ขฑิศ เ ท็ม ะ ต้อ ง ทดสอบประสิท ธิ คอลจึง จำเป็น ที่จ ภาพของโปรแกรมทั้ง ด้า นความแม่นยำของ การตรวจจับ การบุก รุก และการทดสอบหาผล ำ จ จ ะ เ กิด ขึ้น ี แ ก่ร กระทบที่อ  $\frac{9}{2}$  11 11  $\frac{5}{2}$   $\frac{9}{2}$  11 11 ปฏิบัติก ร  $\mathbf{a}$ 

ิการทดสอบระบบในหัวข้อนี้แบ่งออกเป็น 3 หัวข้อได้แก่ การทดสอบความแม่นยำตาม ึกฎสนับสนุน การทดสอบความแม่นยำด้วยโปรแกรมบุกรุก และการทดสอบเพื่อหาผลกระทบของ โปรแกรมตรวจจับการบกรกที่มีผลต่อระบบปฏิบัติการ

#### 4.6.1. การทดสอบความแม่นยำตามกฎสนับสนุน

ึการทดสอบในหัวข้อนี้เป็นการทดสอบความแม่นยำของกฎสนับสนุน ทดสอบโดยสั่ง งานโปรแกรมบุกรุกซึ่งพัฒนาโดยผู้ทำวิทยานิพนธ์ แล้วกำหนดค่าให้โปรเซสบุกรุกอยู่ในสถานะพิเศษ และสั่งงานชุดคำสั่งบุกรุกผ่านจุดอ่อนของระบบปฏิบัติการ

ึกรณีทดสอบและผลการทดสอบประกอบด้วย 3 ส่วนได้แก่ กรณีทดสอบ ผลกระทบ และผลการทดสอบ โดยแต่ละหัวข้อนั้นมีความหมายดังนี้

- กรณีทดสอบ หมายถึงชุดกำสั่งทดสอบซึ่งจะสั่งงานกำสั่งเหล่านั้นในขณะที่โปรเซสอยู่ ในสถานะพิเศษ สำหรับเครื่องหมาย '#' หมายถึงโปรเซสอยู่สถานะพิเศษ
- ผลกระทบ หมายถึงผลลัพธ์ที่จะเกิดขึ้นถ้าหากการโจมตีระบบประสบความสำเร็จ
- ผลการทดสอบ หมายถึงผลการทำงานของโปรเซสตรวจจับการบุกรุกซึ่งจะแสดงข้อ ความที่ถูกบันทึกไว้ในล็อกไฟล์ของระบบ

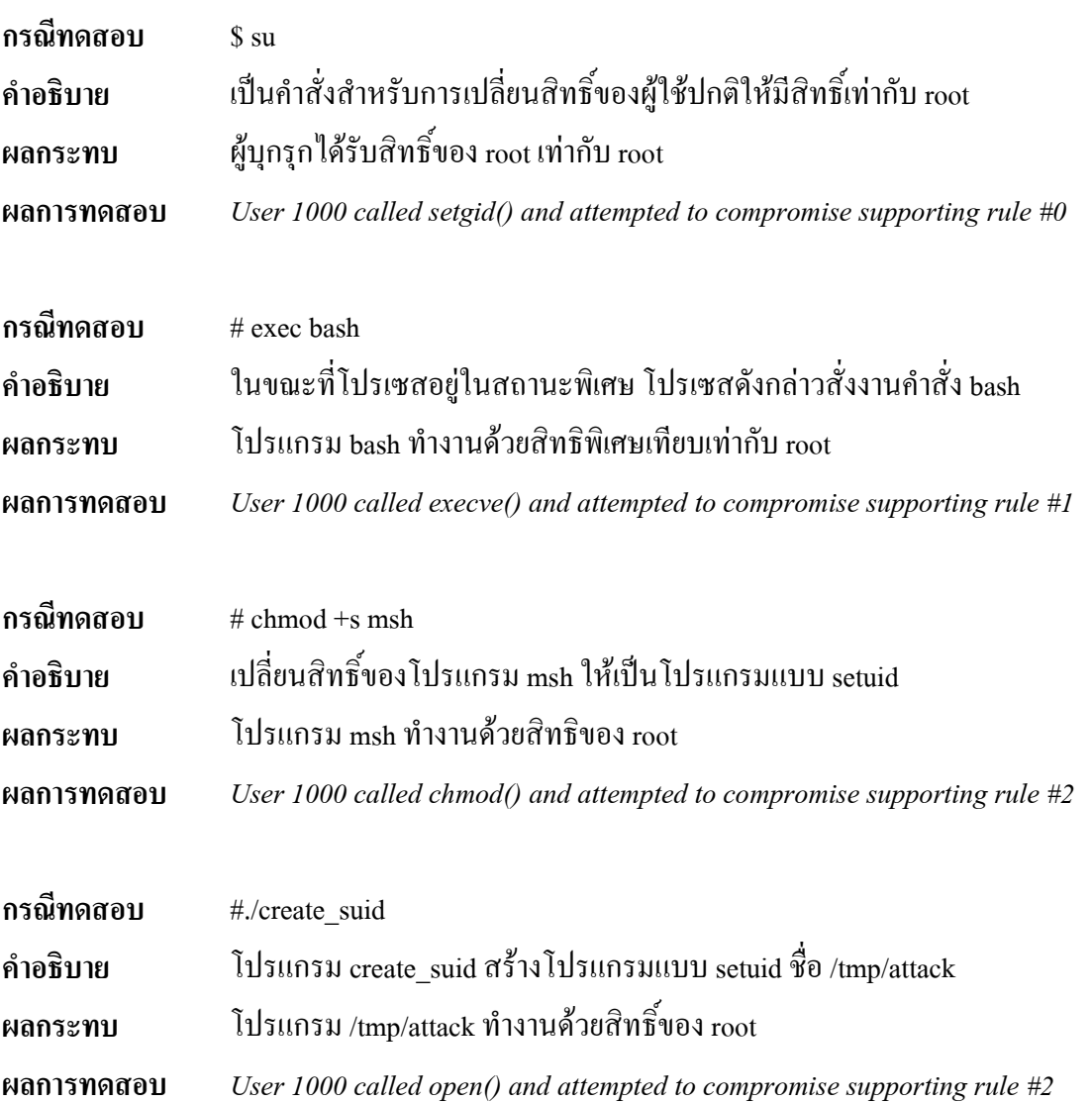

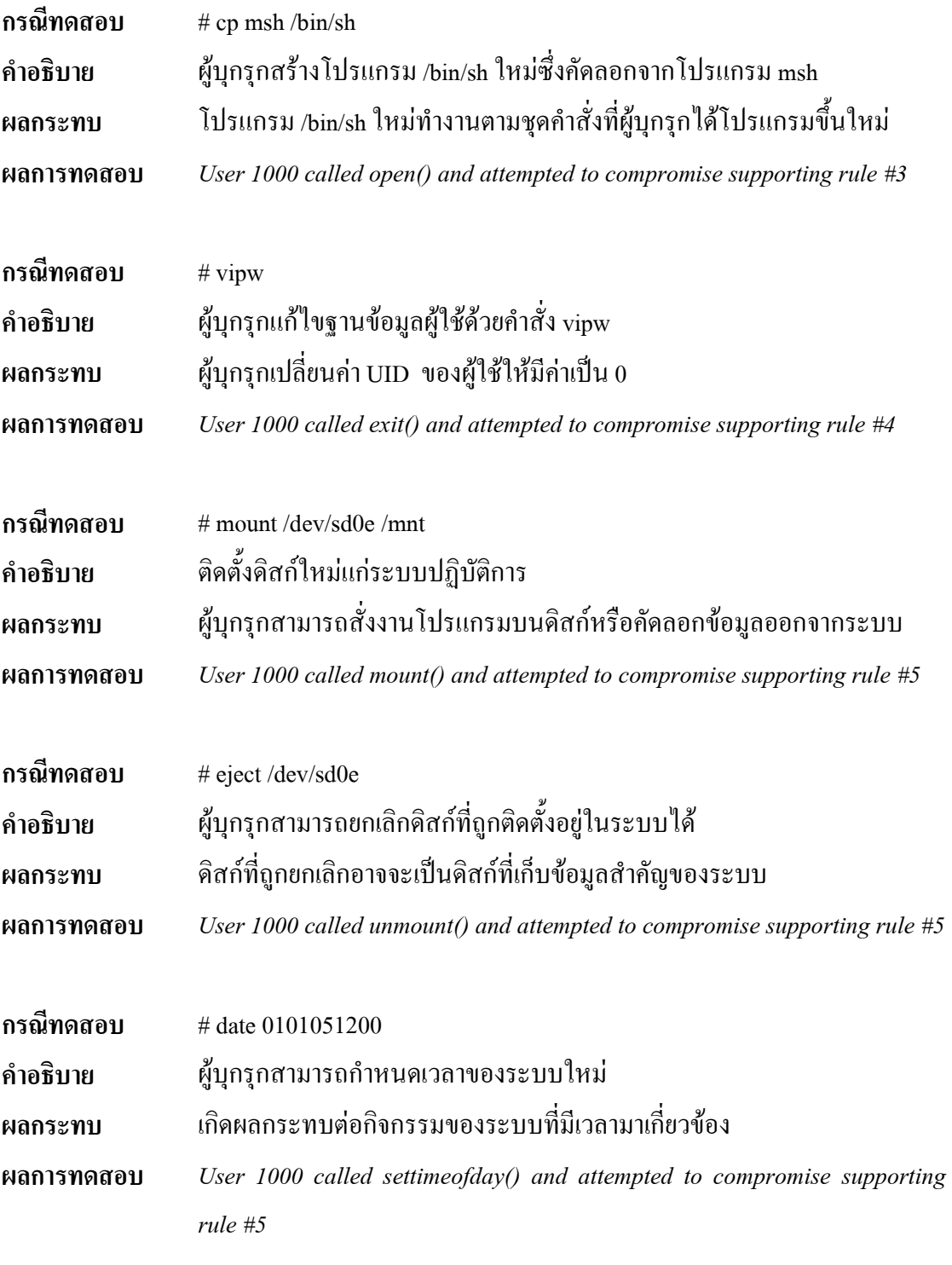

กรณีทดสอบ # reboot

#### ผู้บุกรุกสามารถสั่งรีสตาร์ท ระบบปฏิบัติการได้ คำอธิบาย เป็นการก่อกวนระบบ ทำให้กิจกรรมของระบบหยุดชะงัก ผลการทำงาน ไม่สามารถตรวจจับการบกรกได้ ผลการทดสอบ

## ตัวอย่างการบันทึกผลการทำงานในล็อกไฟล์ของระบบแสดงข้อความว่า

User 1000 called setuid() and attempted to compromise supporting rule  $\#0$ 

ี ข้อความข้างต้นหมายความว่า ผู้ใช้หมายเลข 1000 ใด้พยายามที่จะบุกรุกระบบโดยการ ้เรียกใช้ซิซเท็มคอล setuid() จากการกระทำดังกล่าวขัดต่อกฎสนับสนนข้อที่ 0

ิจากผลการทดสอบพบว่าโปรแกรมตรวจจับการบุกรุกสามารถตรวจจับเหตุการณ์ผิด ปกติได้เกือบทั้งหมด ยกเว้นทดสอบระบบด้วยคำสั่ง reboot ซึ่งเรียกใช้ซิซเท็มคอล reboot() โปรแกรม ี่ ตรวจจับการบุกรุกใม่สามารถตรวจจับการกระทำข้างต้นใด้ใด้เนื่องจากซิซเท็มคอล ktrace() ใด้รับข้อ มูลจากซิซเท็มคอลหลังจากที่ทำงานเสร็จเรียบร้อยแล้ว เมื่อซิซเท็มคอล reboot() ทำงานเรียบร้อยแล้ว เป็นผลให้ระบบปฏิบัติการถูกรีสตาร์ท โปรเซสต่างๆ ของระบบรวมไปถึงโปรเซสตรวจจับการบุกรุก ถกทำลายโคยระบบปฏิบัติการ

## ่ 4.6.2. การทดสอบความแม่นยำด้วยโปรแกรมบุกรุกที่ได้จากการสืบค้นทางอินเทอร์เน็ต

ปัญหาของการทดสอบระบบในหัวข้อนี้คือ โปรแกรมบุกรุกแต่ละตัวมีความจำเพาะ ้เจาะจงกับโปรแกรมเป้าหมาย รุ่นของโปรแกรม และระบบปฏิบัติการ อีกทั้งจุดอ่อนที่ตรวจพบใน ้ปัจจุบันใด้รับการแก้ไขเรียบร้อยแล้ว ดังนั้นโปรแกรมบุกรุกที่สืบค้นมาไม่สามารถโจมตีจุดอ่อนเหล่า บั้นได้สำเร็จ

ึการทดสอบระบบหัวข้อนี้จึงแก้ไขปัญหาดังกล่าวโดยจำลองสถานการณ์ว่า ผู้บุกรุกสั่ง ึงานชุดคำสั่งบุกรุกผ่านจุดอ่อนของโปรแกรมแบบ setuid กรณีทดสอบในหัวข้อนี้เป็นชุดคำสั่งที่ได้มา จากโปรแกรมบุกรุกใช้สำหรับการทดสอบระบบของผู้ดูแลระบบซึ่งได้จากการสืบค้นทางอินเทอร์เน็ต ์<br>จำนวน 12 กรณีทดสอบ ผลการทดสอบแสดงไว้ในตารางที่ 4 2

ี ตารางที่ 4.2 แสดงผลการทดสอบความแม่นยำด้วยโปรแกรมบุกรุก

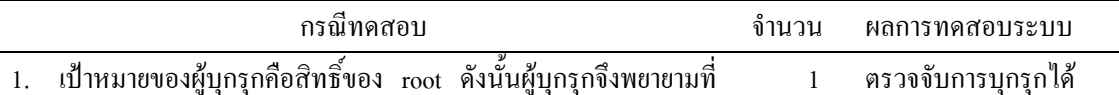

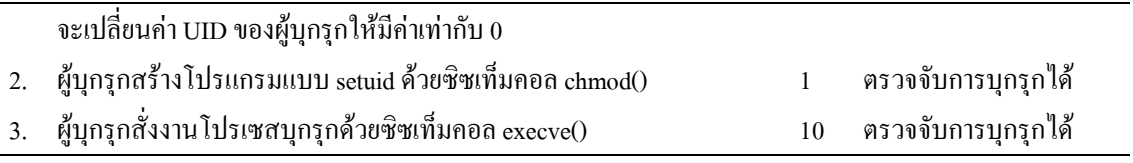

ิจากผลการทดสอบระบบด้วยโปรแกรมบกรกสรปใด้ว่า โปรแกรมตรวจจับการบกรก ี สามารถตรวจจับโปรเซสใดๆ ที่พยายามที่จะขัดต่อกฎสนับสนุน

่ 4.6.3. การทดสอบเพื่อหาผลกระทบของโปรแกรมตรวจจับการบุกรุกที่มีต่อระบบปฏิบัติการ ้คำสั่งที่อาจจะได้รับผลกระทบจากโปรแกรมตรวจจับการบุกรุกชุดนี้คือโปรแกรมแบบ setuid เนื่องจากโปรเซสเหล่านี้ทำงานในสถานะพิเศษจึงมีโอกาสที่จะได้รับผลกระทบดังกล่าว โปรแกรมแบบ setuid ของระบบปฏิบัติการเน็ทบีเอสดีรุ่น 3.0 มีทั้งหมด 63 คำสั่ง บางคำสั่งมีความเสี่ยง ี่ต่อความปลอดภัยของระบบและถูกยกเลิกคำสั่งเหล่านั้นไปแล้วได้แก่ คำสั่งในกลุ่ม uucp เช่น uucp, uustat และ uux เป็นต้น คำสั่งในกลุ่ม "R Command" เช่น rlogin, rcmd และ rsh เป็นต้น อีกทั้งในบาง ี คำสั่งถูกจัดกลุ่มเป็นกลุ่มเดียวกัน เช่น chsh, chfn และ chpass เป็นต้น หรือคำสั่งในกลุ่มของ passwd, kpasswd หรือ yppasswd เป็นต้น ดังนั้นการทดสอบเพื่อหาผลกระทบทดสอบโดยสั่งงานโปรแกรมแบบ setuid ของระบบปฏิบัติการ เช่น passwd traceroute ping su lock เป็นต้น หลังจากนั้นตรวจสอบผลการ ทำงาบ

เมื่อสั่งงานโปรแกรมแบบ setuid แล้วผลปรากฏว่า โปรแกรมตรวจจับการบุกรุกไม่มี ิ กระทบต่อคำสั่งปกติ แต่เกิดผลกระทบกับโปรแกรมแบบ setuid ในบางคำสั่งได้แก่

- คำสั่ง su เนื่องจากคำสั่งดังกล่าวได้เรียกใช้ซิซเท็มคอล setgid() เพื่อเปลี่ยนค่า GID ของโปรเซสแล้วเป็นผลให้โปรเซสเปลี่ยนสถานะเป็นสถานะกล่มระบบ จากการ ึกระทำข้างต้นซึ่งละเมิดกฎสนับสนนข้อที่ 0
- คำสั่ง passwd chpass chsh และ chfn เนื่องจากในขณะที่โปรเซสอยู่ในสถานะพิเศษ ใค้เรียกใช้ซิซเที่มคอล execve() เพื่อสั่งงานคำสั่ง pwd mkdb ซึ่งมีหน้าจัดการฐานข้อ มูลผู้ใช้ การกระทำข้างต้นได้ละเมิดกฎสนับสนุนข้อที่ 1 แต่เนื่องจากปัญหาในข้อนี้ สามารถแก้ไขได้โดยแก้ไขกฎสนับสนุนเพื่อยกเว้นการสั่งงานโปรแกรมบางโปรแกรม ที่เป็นโปรแกรมที่น่าเชื่อถือ เช่น pwd\_mkdb\_เป็นต้น

ินอกจากนี้ในระหว่างการทดลอง โปรแกรมตรวจจับการบุกรุกใช้เนื้อที่หน่วยความจำ ้จำนวนมากเก็บข้อมูลที่มาจากซิซเท็มคอลที่กำลังติดตามการทำงาน จนในที่สุดผลให้โปรเซสตรวจจับ ้การบุกรุกหยุดการทำงาน เนื่องจากโปรแกรมชุดนี้ถูกใช้เป็นเพียงตัวทดสอบความถูกต้องและความแม่น ยำของการตรวจจับการบุกรุกและหาผลกระทบของระบบตรวจจับการบุกรุกที่มีผลต่อระบบปฏิบัติการ

เท่านั้นไม่ได้นำมาใช้งานจริงจึงไม่จำเป็นต้องสนใจข้อจำกัดในส่วนนี้มากนักแต่ในหัวข้อถัดไปซึ่งเป็น ึการแก้ไขระบบปฏิบัติการ จำเป็นที่จะต้องตระหนักถึงประสิทธิภาพของระบบตรวจจับการบุกรุกและ การใช้ทรัพยากรของระบบตรวจจับการบุกรุก

## 4.7. บทสรุป

จากการศึกษา วิเคราะห์กฎสนับสนุนในบทก่อนหน้านี้สามารถนำแนวคิดดังกล่าวมา พัฒนาโปรแกรมตรวจจับการบุกรุกได้ดังรายละเอียดที่กล่าวไปแล้วในบทนี้ เมื่อทดสอบระบบตรวจจับ ผู้บุกรุกตามกฎสนับสนุนและโปรแกรมบุกรุกพบว่า ระบบตรวจจับการบุกรุกสามารถตรวจจับเหตุ ึการณ์ที่เกิดขึ้นจากการโจมตีระบบผ่านจุดอ่อนได้ หากวิธีการบุกรุกนั้นละเมิดกฎสนับสนุน ยกเว้นการ โจมตีระบบด้วยซิซเท็มคอล reboot() เนื่องจากการตรวจสอบการทำงานของโปรแกรมจะเกิดขึ้นหลัง ิจากที่ซิซเท็มคอลแต่ละตัวทำงานเสร็จสิ้นแล้วเป็นผลให้ระบบปฏิบัติการรีสตาร์ทระบบใหม่ ผลที่ตาม มาคือโปรเซสตรวจจับผู้บุกรุกถูกทำลาย

ี สำหรับผลกระทบที่เกิดขึ้นต่อกระบวนการทำงานปรกติของระบบปฏิบัติการเมื่อติดตั้ง ระบบตรวจจับผู้บุกรุกจะมีผลกระทบต่อโปรแกรมแบบ setuid เท่านั้น ซึ่งได้แก่คำสั่ง su ผู้ดูแลระบบ ้ต้องกำหนดนโยบาย ยกเลิกคำสั่งดังกล่าวชั่วคราว จนกว่าจะพัฒนาคำสั่ง su ขึ้นใหม่ที่ไม่ขัดต่อกฎ ิสนับสนุนและห้ามมิให้ผู้ใช้ใดๆ ในระบบใช้คำสั่งนี้เปลี่ยนสิทธิ์การทำงานเป็น root หากผู้ใช้ต้องการใช้ ้สิทธิ์ของ root นั้นจำเป็นต้องเข้าสู่ระบบผ่าน console เท่านั้น

โปรเซสตรวจจับการบุกรุกเป็นทำงานในระดับของผู้ใช้ทั่วไป การเข้าถึงตารางโปรเซ ิส และตารางอื่นๆ ที่เกี่ยวข้องนั้นต้องอาศัยซิซเท็มคอล อีกทั้งในขณะที่โปรเซสตรวจจับการ บุกรุกกำลังทำงาน ระบบปฏิบัติการต้องคอยจัดการกับหน่วยความจำจำนวนมากจนโปรเซสตรวจจับ ึการบุกรุกหยุดการทำงาน นอกจากนี้จำนวนโปรเซสตรวจจับการบุกรุกขึ้นอยู่กับจำนวนของโปรเซส ณ ้เวลาที่สั่งงานโปรแกรมตรวจจับผ้บกรก

ในบทต่อไปเป็นการนำวิธีการตรวจจับการบุกรุกซึ่งใด้พิสูจน์แล้วในระดับของ โปรแกรมประยุกต์มาแก้ไขระบบปฏิบัติการโดยแก้ไขซิซเท็มคอลต่างๆ ที่เกี่ยวข้องกับความปลอดภัย ึ่งองระบบปฏิบัติการเพื่อให้ระบบปฏิบัติการสามารถตรวจจับและป้องกันการบุกรุกได้